## Core2MaxPerf Crack Activator Free [Mac/Win] [March-2022]

# **Download**

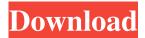

#### Core2MaxPerf Crack Free

Core2MaxPerf Activation Code is a lightweight and portable application that creates a maximum workload for your computer's CPUs, in other to test its abilities. It offers support for Intel Core Duo, i3, i5 and i7 at the moment. Since installation is not a prerequisite, you can drop the executable file in any location on the hard disk and just click it to run. It is also possible to save Core2MaxPerf Crack Mac to a USB flash drive or similar storage unit, in order to run it on any workstation with minimum effort, without prior installers. An important aspect to take into account is that the Windows registry does not receive new entries, and files are not created on the hard disk without the user's knowledge, leaving the HDD clean after removal. The interface is based on a regular window with a plain and simple structure, where the "what you see is what you get" principle clearly applies, since there are no other options available, aside from the ones visible in the primary screen. You can select the number of CPU cores and test them with the simple click of a button. Evidently, the CPU level rises to maximum values during this time. Unfortunately, Core2MaxPerf does not measure the workload to create statistics. It merely runs a timer for benchmarking the maximum load active for the selected number of processors, and that's it. Unfortunately, Core2MaxPerf does not come equipped with important features for running a benchmark on CPUs, as other similar products are clearly more powerful. Core2MaxPerf Features: Developed for Windows XP/2000/2003/2007/2008/Vista/7/8/8.1/10 Core2MaxPerf is a lightweight and portable application that creates a maximum workload for your computer's CPUs, in other to test its abilities. It offers support for Intel Core Duo, i3, i5 and i7 at the moment. Since installation is not a prerequisite, you can drop the executable file in any location on the hard disk and just click it to run. It is also possible to save Core2MaxPerf to a USB flash drive or similar storage unit, in order to run it on any workstation with minimum effort, without prior installers. An important aspect to take into account is that the Windows registry does not receive new entries, and files are not created on the hard disk without the user's knowledge, leaving the HDD

#### Core2MaxPerf

Multi-core processor benchmarking. Core2MaxPerf is a multi-core processor benchmarking application for Windows that simulates a heavy workload in order to measure the performance of your multi-core processor. The application features advanced options that are essential for running benchmarks on CPUs. For example, you can select the number of CPU cores, the type of core (i.e., i3, i5, i7), clock speed, or enable or disable Symmetric Multi Processing (SMP). Core2MaxPerf tests the performance of your processor at maximum load for the selected number of cores. The interface is designed for a clean and easy-to-use experience. Core2MaxPerf does not modify the Windows registry and does not create files on the hard disk. It simply runs a test for benchmarking the maximum load active for the selected number of cores. Core2MaxPerf is a freeware product. More system information...Q: Getting multiple pages in one variable I have a long form that I want to send to the server. Instead of having to re-enter all the data, I'd like to give it all in one huge query string. I know that you can concatenate strings in PHP, but I don't know how to access multiple pages in that string in one variable. For example: I'm not sure what the regex or an HTML solution would be. A: There are 3 ways to do this: 1) Using mod\_rewrite. This is done by setting up a rule in your apache config to rewrite any request from your domain name ( to ( This will re-write to 2) Write a php script to concatenate the files 3) Write a little javascript script that redirects to the proper pages and then wait for the response from the server. Hope this helps! ? » David Kopel: Well, first of all, you don't get 1d6a3396d6

#### Core2MaxPerf Crack + Free

This utility is intended to give you a good idea of how your computer performs. This application is the perfect tool for a casual user, who wants to see how his computer works. The normal user will get an idea of how his system is configured and what are the possibilities. What is new in this release: The new interface version looks really awesome Added a new menu Changed the system startup task The user can start it manually Changes on the sidebar Bugfixes An analysis of the computer market By default, the applications list is organized by manufacturer, but the program can be configured in the Config.ini file to add or remove this default view. An additional menu item allows you to change the sample images displayed in the window. In addition to this, you can select the number of CPU cores, the memory and the type of drive to be tested and view the results. If you are a power user and wish to configure the data generated by the application, you will find the required options in the Config.ini file. Features: Automatic startup Adds and removes the Windows startup program How to activate a program? The user must select the program as a startup program and must add a program for auto-starting from the Start menu. Other processes: When an executable file is running on the computer, the system runs only one program at a time. However, you can start programs in the background at any time. The program does not actively monitor the process and, when it is not in use, it continues to work in the background. However, when a system is under heavy load, the number of programs that are allowed to run in the background will be limited to a certain number. The number of processes that run in the background depends on the system performance. An important aspect to take into account is that the Windows registry does not receive new entries, and files are not created on the hard disk without the user's knowledge, leaving the HDD clean after removal. Error messages Errors in the program, but are not severe: An error caused by an event that occurred with a priority lower than the normal value. An error caused by a critical event that occured. An error caused by an abnormal termination. Errors that are considered serious and must be corrected: An error caused by the program being shut down

#### What's New In Core2MaxPerf?

Core2MaxPerf is a lightweight and portable application that creates a maximum workload for your computer's CPUs, in other to test its abilities. It offers support for Intel Core Duo, i3, i5 and i7 at the moment. Since installation is not a prerequisite, you can drop the executable file in any location on the hard disk and just click it to run. It is also possible to save Core2MaxPerf to a USB flash drive or similar storage unit, in order to run it on any workstation with minimum effort, without prior installers. An important aspect to take into account is that the Windows registry does not receive new entries, and files are not created on the hard disk without the user's knowledge, leaving the HDD clean after removal. The interface is based on a regular window with a plain and simple structure, where the "what you see is what you get" principle clearly applies, since there are no other options available, aside from the ones visible in the primary screen. You can select the number of CPU cores and test them with the simple click of a button. Evidently, the CPU level rises to maximum values during this time. Unfortunately, Core2MaxPerf does not measure the workload to create statistics. It merely runs a timer for benchmarking the maximum load active for the selected number of processors, and that's it. Unfortunately, Core2MaxPerf does not come equipped with important features for running a benchmark on CPUs, as other similar products are clearly more powerful. Read more: Version History: v1.0 – initial release v1.1 - bug fixes v1.2 - no crashes on Win8 when multiple CPUs are selected v1.3 - Fixed all bugs. v1.4 - small fixes. v1.5 -Minor fixes. v1.6 - small fixes. v1.7 - small fixes. v1.8 - small fixes. v1.9 - small fixes. v1.10 - small fixes. v1.11 - minor fixes, v1.12 - small fixes, v1.13 - small fixes, v1.14 - minor fixes, v1.15 - small fixes, v1.16 - minor fixes, v1.17 - small fixes, v1.19 - small fixes, v1.19 - small fixes, v1 v1.18 – small fixes. v1.19 – small fixes. v1.20 – no crashes on Win8 when multiple CPUs are selected v1.21 – small fixes. v1.22 - no crashes on Win8 when multiple CPUs are selected v1.23 - small fixes. v1.24 - small fixes. v1.25 - small fixes. v1.26 minor fixes.

### **System Requirements For Core2MaxPerf:**

Minimum: OS: Windows XP (SP2 or later) Processor: Intel Pentium 4 or AMD Athlon XP with 1 GB RAM. You need at least 512 MB RAM Hard Drive: 8 GB of free space available DirectX: Version 9.0c Sound Card: DirectX 9.0c compatible sound card Additional Notes: You need to have a web browser to play the demo, but it also works without a web browser if you download the files manually. Recommended: OS: Windows 7 (

#### Related links:

https://dawnintheworld.net/synonymizer-crack-activation-key-free-download/

https://matchdaay.com/navicat-for-mysql-8-0-0-crack-2022/

https://iptvpascher.com/wp-content/uploads/2022/06/Text File Cleaver.pdf

https://freetalkusa.app/upload/files/2022/06/hBiDI8iXfZPFChhc6P7b 07 c5cb5ab7aeb3b8a9ddad2e044cbdcc07 file.pdf

https://atlasgoldjewellery.com/wp-content/uploads/2022/06/chathor.pdf

https://visitfrance.travel/other/deeaoo-crack-serial-number-full-torrent-x64/

https://lockdownrank.com/wp-content/uploads/2022/06/RonyaSoft\_PDF\_Printer.pdf

https://www.coachingandlife.com/wp-content/uploads/2022/06/gayrea.pdf

http://dealskingdom.com/wp-content/uploads/2022/06/Tunevine Media Server.pdf

https://sebastianarnezeder.com/2022/06/07/kids-blackboard-crack-patch-with-serial-key-free-3264bit/

https://www.7desideri.it/?p=4878

https://firmateated.com/2022/06/07/gdpicture-net-sdk-3-70-crack-with-key-for-pc-2022/

https://biancaitalia.it/2022/06/07/clipcase-crack-torrent-download/

http://rxharun.com/?p=181194

http://www.mybeautyroomabruzzo.com/?p=2368

http://homeprosinsulation.com/wp-content/uploads/2022/06/valmarg.pdf

http://mkyongtutorial.com/xboonty-crack-win-mac

https://super-sketchy.com/moo0-timestamp-2021-3-0-crack/

https://comunicare-online.ro/wp-content/uploads/2022/06/garlet.pdf

http://trefleassurances.fr/?p=5528